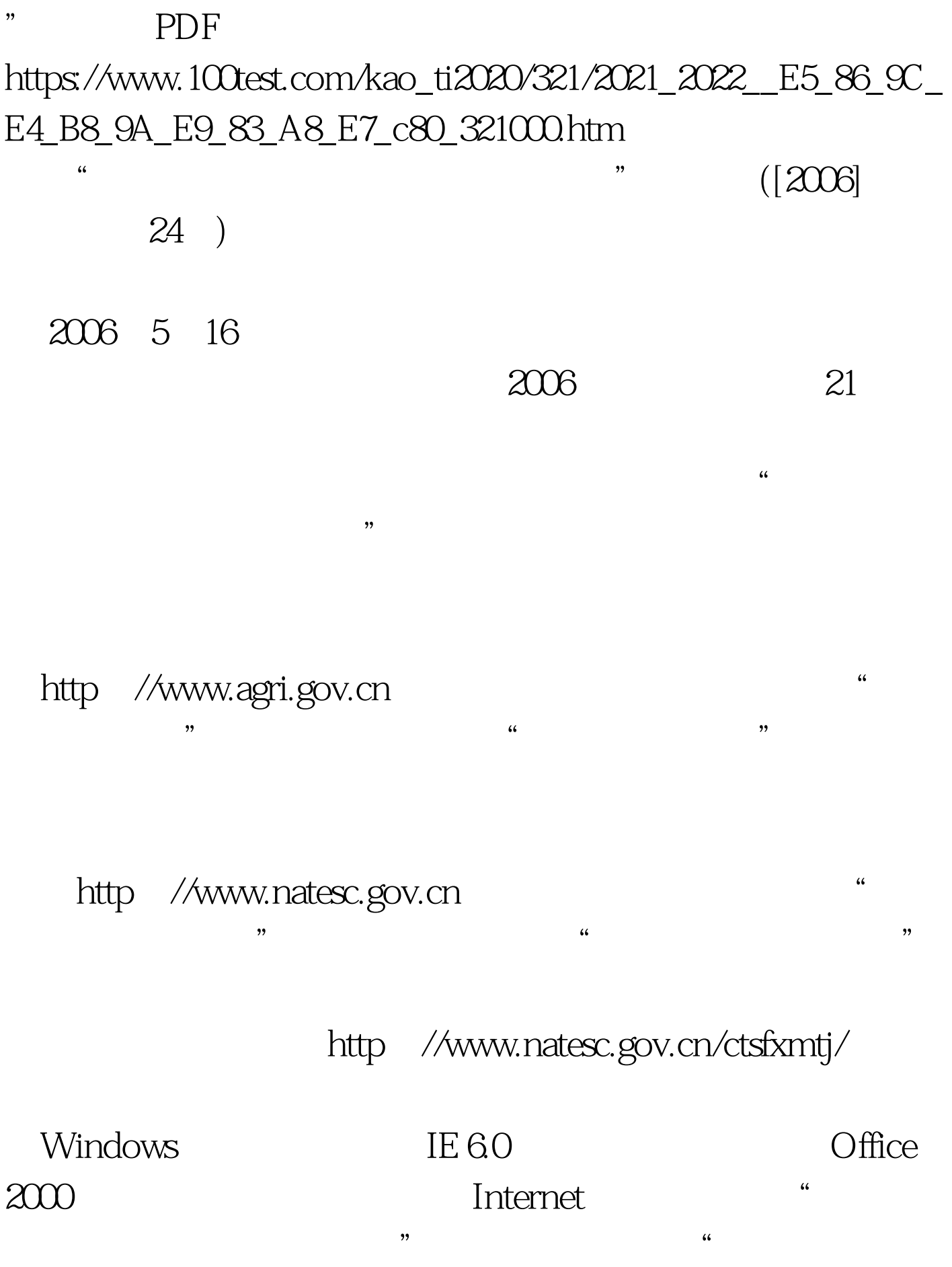

 $\alpha$ 

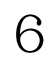

 $\overline{\phantom{a}}$ 

 $\frac{1}{\sqrt{2\pi}}$ 

## 6 100Test www.100test.com